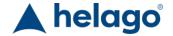

HELAGO-CZ, s.r.o. Commercial Register maintained by the Regional Court in Hradec Section C, File 17879 Kladská 1082 500 03 Hradec Králové 3

Company ID: 25 96 39 61, VAT: CZ 25963961

Phone: 495 220 229, 495 220 394

Fax: 495 220 154 GSM gate: 602 123 096 E-mail: info@helago-cz.cz Web: http://www.helago-cz.cz Polarimeter ADP640 with 405nm, 436nm, 546nm & 589nm Multiple Wavelengths and Peltier Temperature Control

Order code: **0507.3764** 

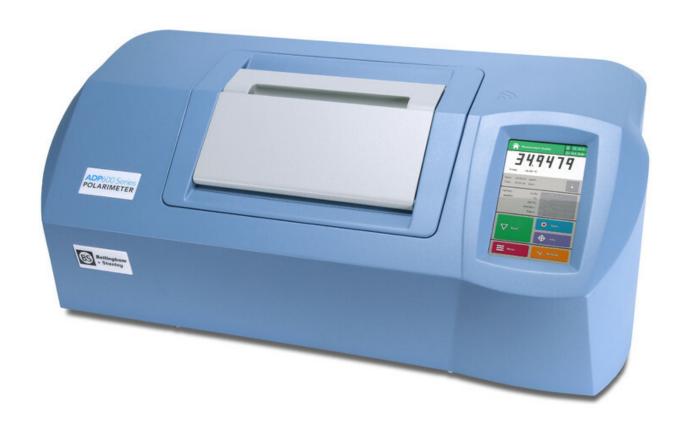

Cena bez DPH 21.930,00 Eur Price with VAT 26.535,30 Eur

Parameters

Range - Angular (°A) -355 ... +355

Quantitative unit ks

• Detailed description

Bellingham + Stanley Polarimeter ADP640 with 405nm, 436nm, 546nm & 589nm multiple wavelengths and peltier temperature control for measuring optical rotation. Suited for use by scientists wishing to measure chiral compounds and other optically active substances in the chemical, pharmaceutical and food sectors as well as for use in academic research.

- Peltier temperature controlled
- Four decimal place resolution
- Conforms to USP/EP/BP/JP
- RFID user clearance
- High Definition touchscreen

| General Specifications         |                                                                       |
|--------------------------------|-----------------------------------------------------------------------|
| Range (°A)                     | ± 89 (-355 to +355 via Method selection)                              |
| Resolution (°A)                | 0.0001                                                                |
| Accuracy (°A)                  | ± 0.003 (@546 & 589nm) / ± 0.005 (@325, 365, 405, 436 & 633nm)        |
| Temperature Range              | 15-35°C                                                               |
| Temperature Control / Accuracy | Peltier / ± 0.2°C                                                     |
| Temperature Compensation       | None, sugar, quartz, user defined                                     |
| Optical Density Range          | 0.0 to 3.0 OD                                                         |
| Methods                        | Specific Rotation, % Concentration, % Invert Sugar, % Inversion (A-B) |
| Temperature Set Points         | 20 & 25 °C (variable between 20-30 °C via Method)                     |
| Reading Time                   | 15-60 seconds @ 546/589nm and 20/20°C (instrument/sample)             |
| Tube Length                    | 5-200mm                                                               |
| Tube Diameter                  | 3-8mm                                                                 |
| User Interface                 | High Definition 7.4" touch-screen color display                       |
| Light Source                   | UV/Vis lamp (6V, 2A >1000hrs) and narrow band pass filter(s)          |
| Interfaces                     | 4 x USB, 1 x Ethernet, 1 x RS232                                      |
| Power Supply                   | 100-250V~, 50-60 Hz. <6A.                                             |

Do you want to print the page now? Hide some parts of page before printing

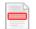

Print partially

Print the page as you see it now

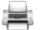

Print complete page

(this box will not be printed)

Edit before printing

Hover your mouse over some part of page, a red rectangle will appear. Click it to hide the selected content of page.

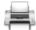

Print!

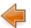

Show hidden